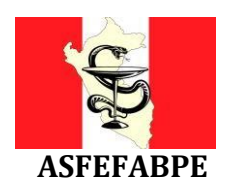

**ASOCIACIÓN DE FACULTADES Y ESCUELAS DE FARMACIA Y BIOQUÍMICA DEL PERÚ**

## **CRONOGRAMA – MODALIDAD PRESENCIAL**

El Examen Nacional de Farmacia y Bioquímica 2024-I **Modalidad Presencial**, se realizará según el siguiente cronograma:

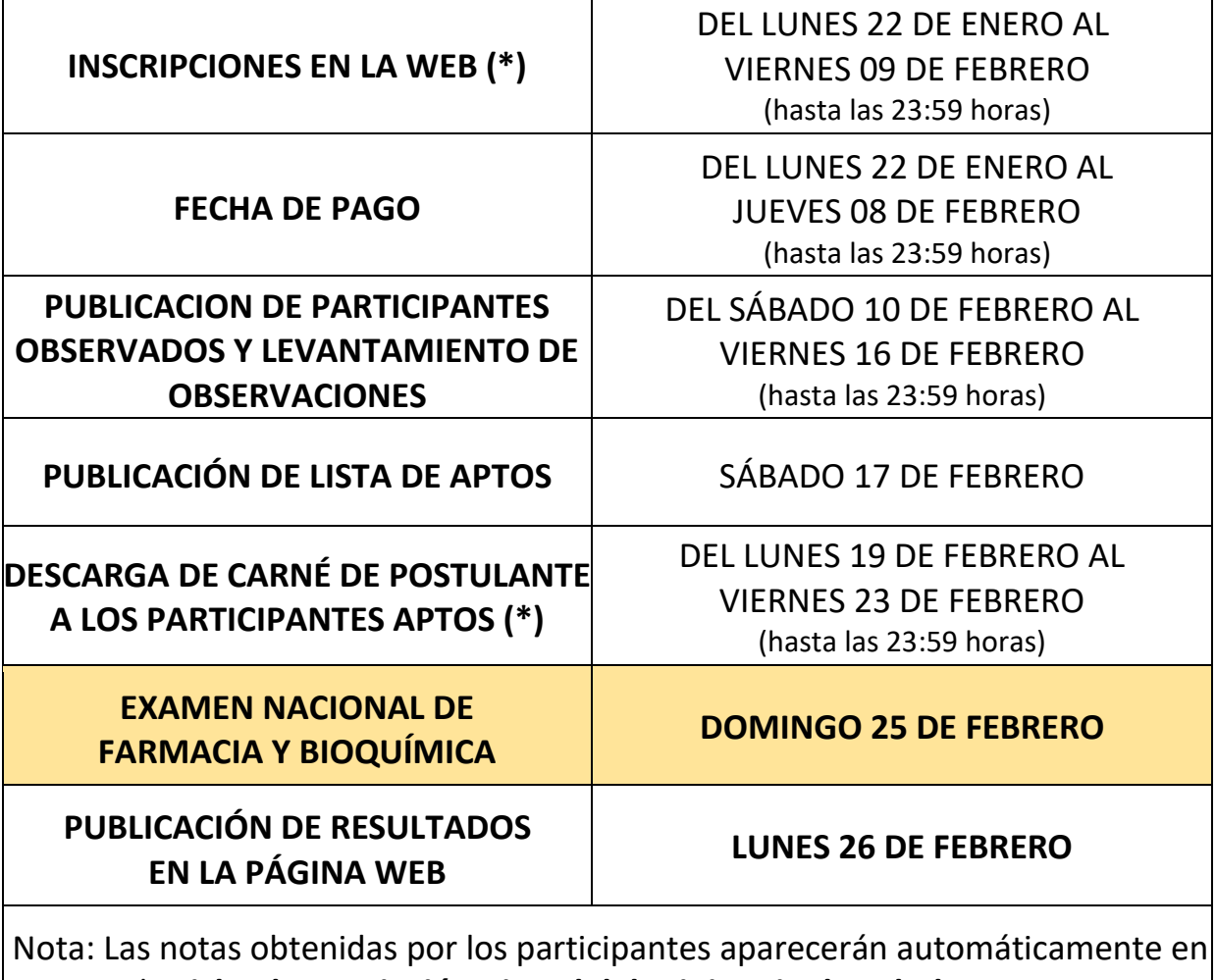

la **Ficha de Inscripción Virtual del Ministerio de Salud-SERUMS**

**(\*) El registro biométrico se realizará el domingo 25 de febrero, en las sedes del ENAFB**

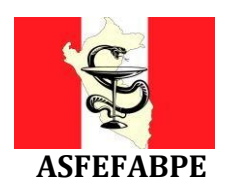

## **ASOCIACIÓN DE FACULTADES Y ESCUELAS DE FARMACIA Y BIOQUÍMICA DEL PERÚ**

## **CRONOGRAMA – MODALIDAD VIRTUAL**

El Examen Nacional de Farmacia y Bioquímica 2024-I **Modalidad Virtual**, se realizará según el siguiente cronograma:

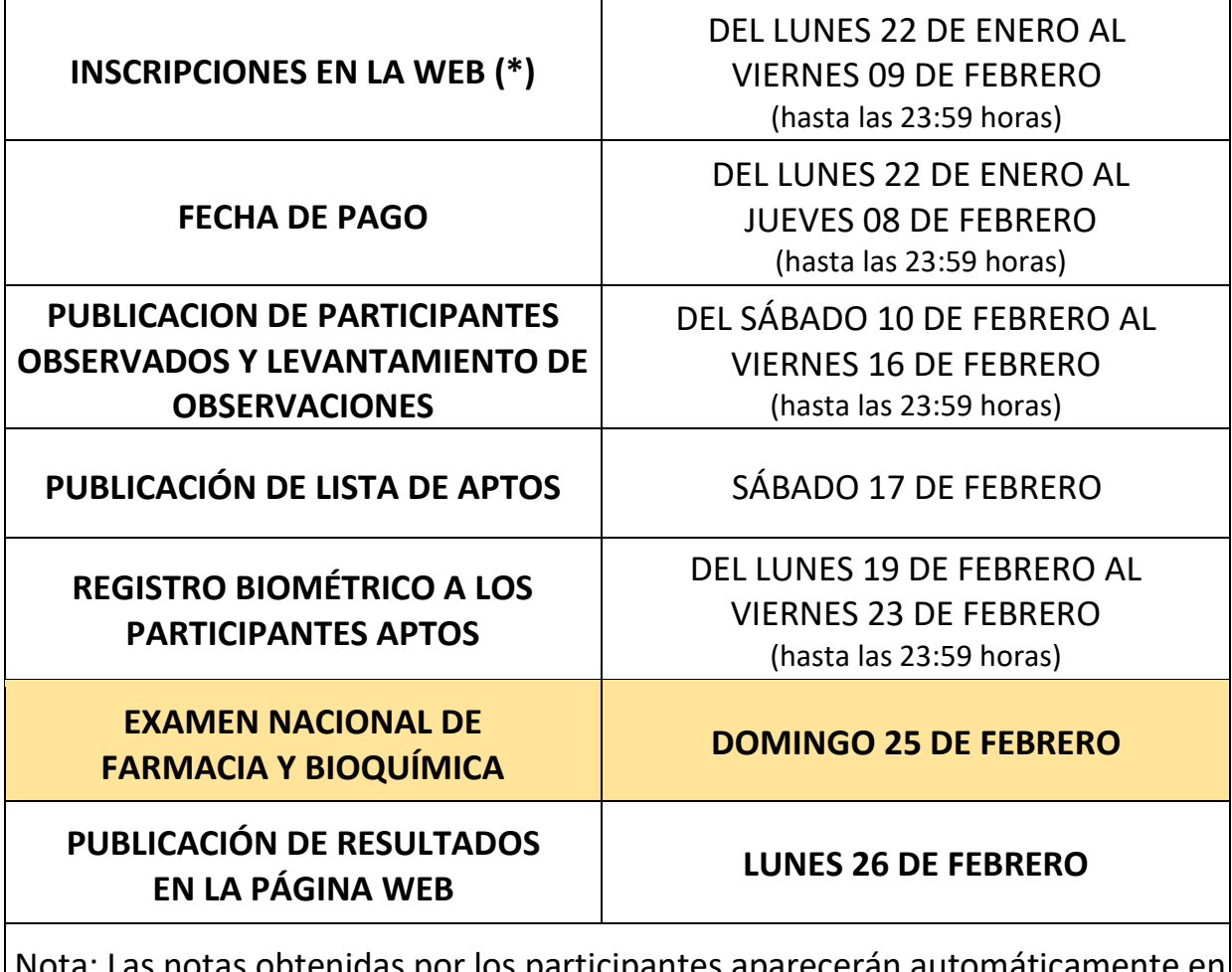

hotas obtenidas por los participantes aparecerán automáticamente en la **Ficha de Inscripción Virtual del Ministerio de Salud-SERUMS**

## **(\*) Antes de realizar su inscripción asegúrese de contar con los REQUISITOS MÍNIMOS DEL EQUIPO necesarios para rendir el examen virtual:**

- Procesador: Core i3 o superior (2.0 GHz) o AMD Ryzen 3.
- Memoria RAM: 4 GB. Disco: 1GB de espacio disponible.
- Sistema Operativo: Desde Windows 8.1 en adelante.
- Internet: 10 Mbps (Conexión por cable ethernet).
- Navegadores web: Google Chrome (versión 63 o superior) o Mozilla Firefox (Versión 52 o superior).
- Periféricos: Teclado, mouse, micrófono y altavoz (usar solo uno de cada tipo).
- Cámara web (resolución mínima: 800 x 600).